Workshop on Essential Abstractions in GCC The Retargetability Model of GCC

> GCC Resource Center (www.cse.iitb.ac.in/grc)

<span id="page-0-0"></span>Department of Computer Science and Engineering, Indian Institute of Technology, Bombay

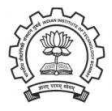

July 2009

(ロ) (個) (目) (差)

唾

 $2Q$ 

# **Outline**

- A Recap
- Generating the code generators
- Using the generator code generators

<span id="page-1-0"></span>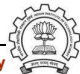

# Part 1

# <span id="page-2-0"></span>[A Recap](#page-2-0)

 $2990$ 

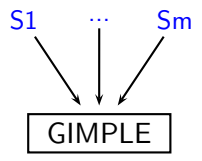

Front end: Multiple source languages

- Separate HLL dependent part of code
- Selection mechanism required
- Parsers for each source
- Reduce to a common IR GIMPLE

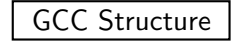

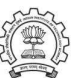

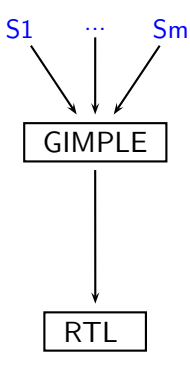

Middle: Optimisations, translations

- Decide: placement in phase sequence
- Try: match optimiser needs & IR properties

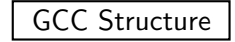

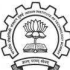

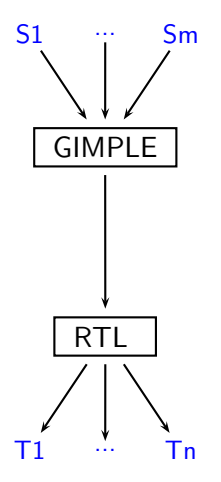

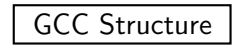

Back end: Multiple targets

- Separate target dependent part
- Description system for target props
- Linear IR preferable

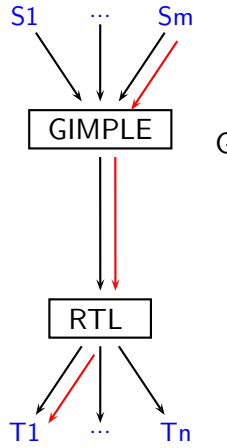

 $GCC \rightarrow gcc/cc1$ : Build:

- Select Input Language and Target Processor
- Generate target specific code+data
- Compile the generated code along with the common code

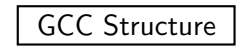

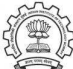

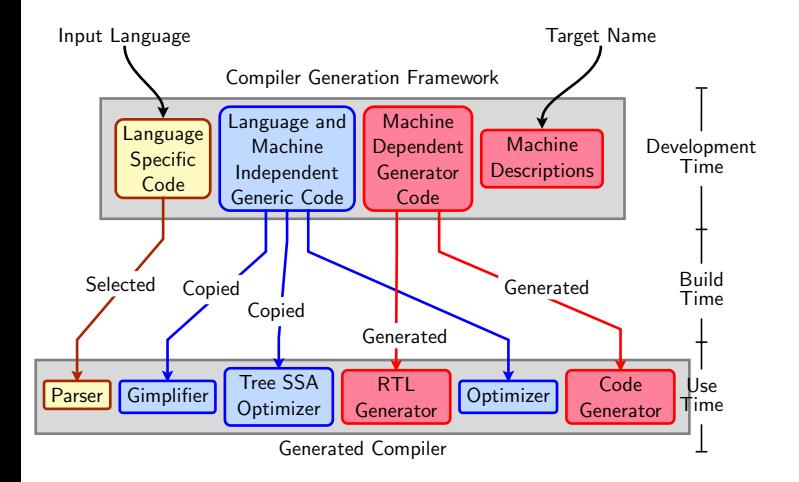

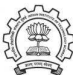

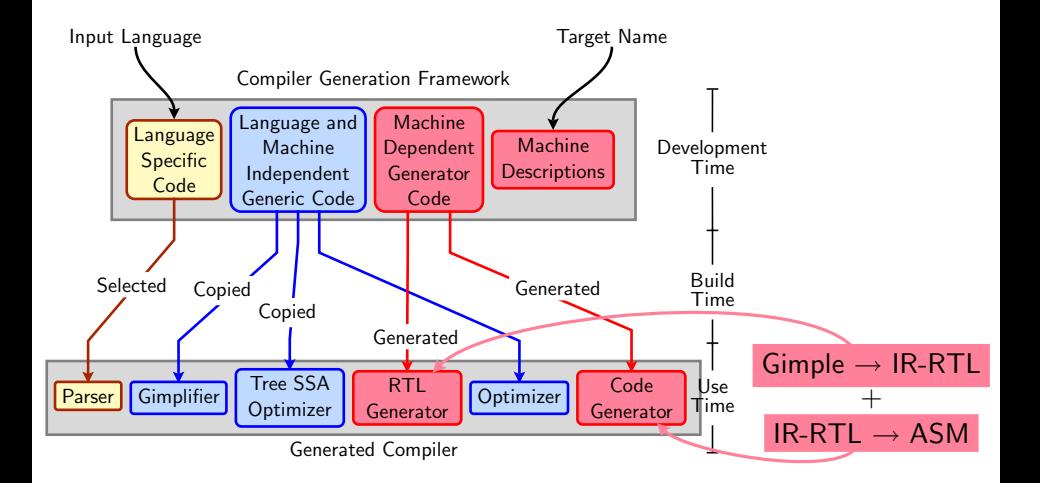

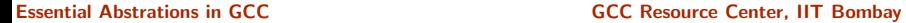

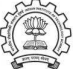

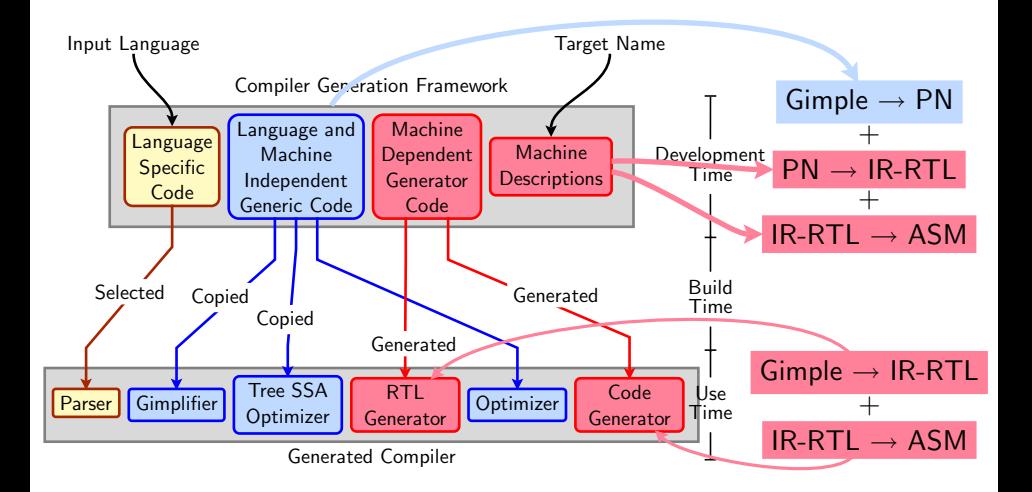

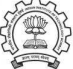

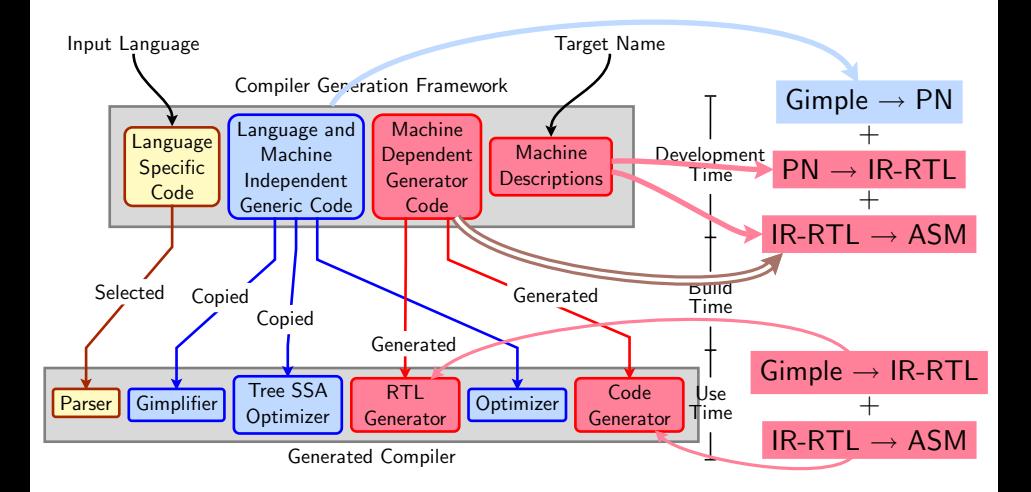

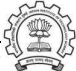

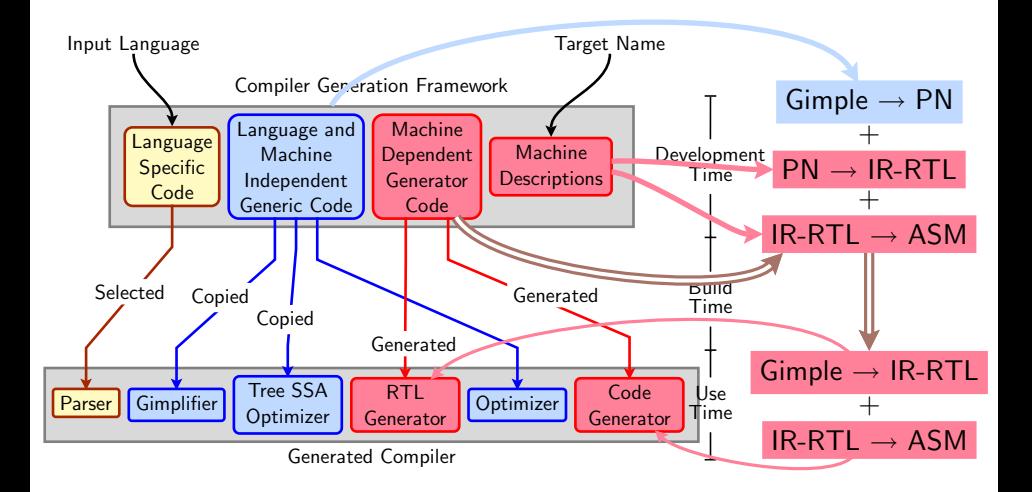

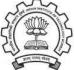

### What is "Generated"?

- Info about instructions supported by chosen target, e.g.
	- $\triangleright$  Listing data structures (e.g. instruction pattern lists)
	- $\blacktriangleright$  Indexing data structures, since diff. targets give diff. lists.
- C functions that generate RTL internal representation
- Any useful "attributes", e.g.
	- Semantic groupings: arithmetic, logical,  $1/O$  etc.
	- ▶ Processor unit usage groups for pipeline utilisation

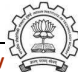

### Information supplied by the MD

- The target instructions as ASM strings
- A description of the semantics of each
- A description of the features of each like
	- $\blacktriangleright$  Data size limits
	- $\triangleright$  One of the operands must be a register
	- $\blacktriangleright$  Implicit operands
	- ◮ Register restrictions

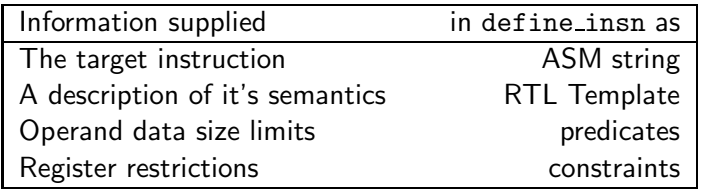

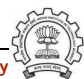

### Part 2

# <span id="page-14-0"></span>[Generating the Code Generators](#page-14-0)

イロト イ御ト イ君ト イ君ト 三君 一切なの

GIMPLE MODIFY STMT (set (<dest>) (<src>))

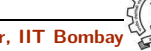

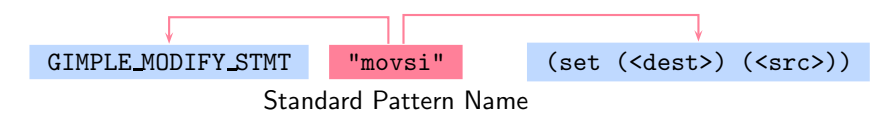

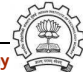

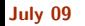

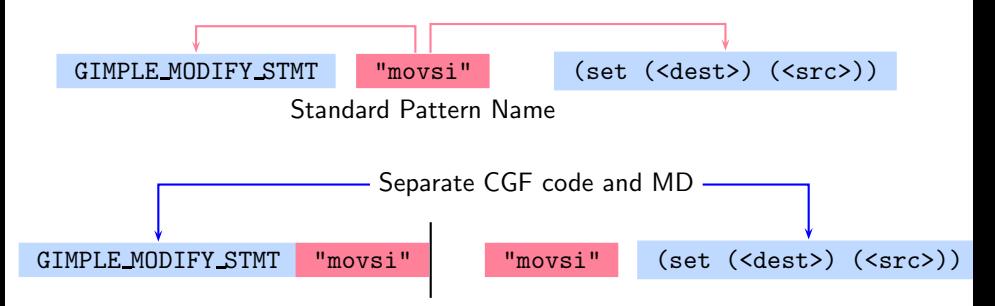

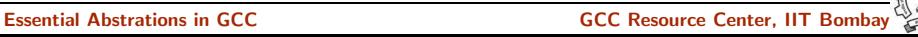

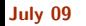

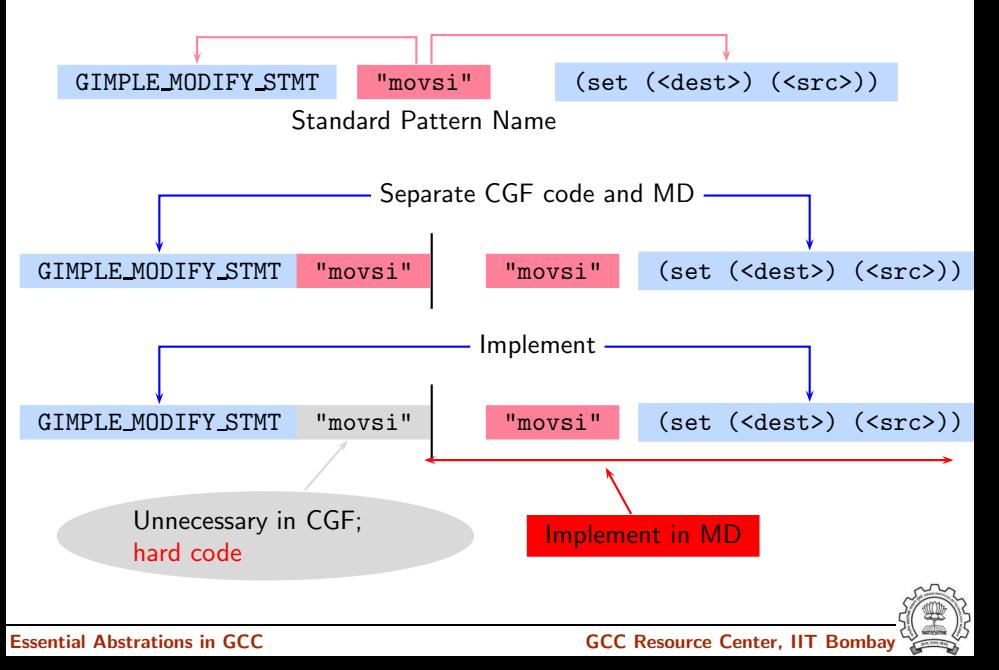

# Retargetability  $\Rightarrow$  Multiple MD vs. One CGF!

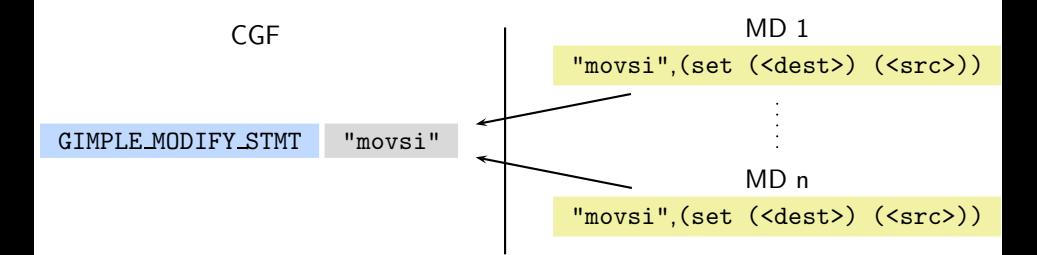

CGF needs: An interface immune to MD authoring variations

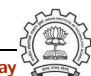

Essential Abstrations in GCC **CCCC RESOUTE COCC RESOUTE COCC** Resource Center, IIT Bombay

# Retargetability  $\Rightarrow$  Multiple MD vs. One CGF!

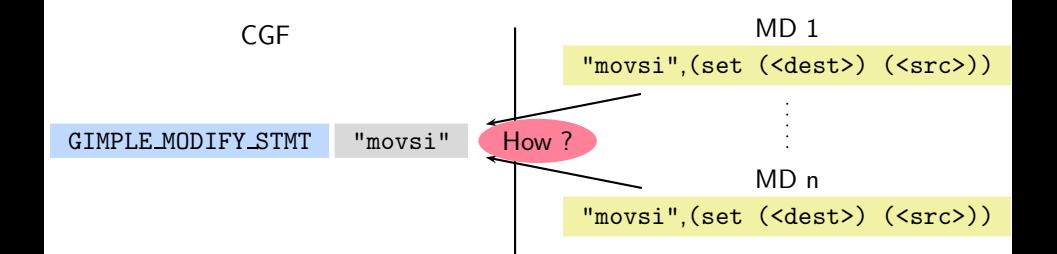

CGF needs: An interface immune to MD authoring variations

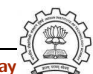

Essential Abstrations in GCC **GCC CCCC CECC CECC Resource Center, IIT Bombay** 

# Retargetability  $\Rightarrow$  Multiple MD vs. One CGF!

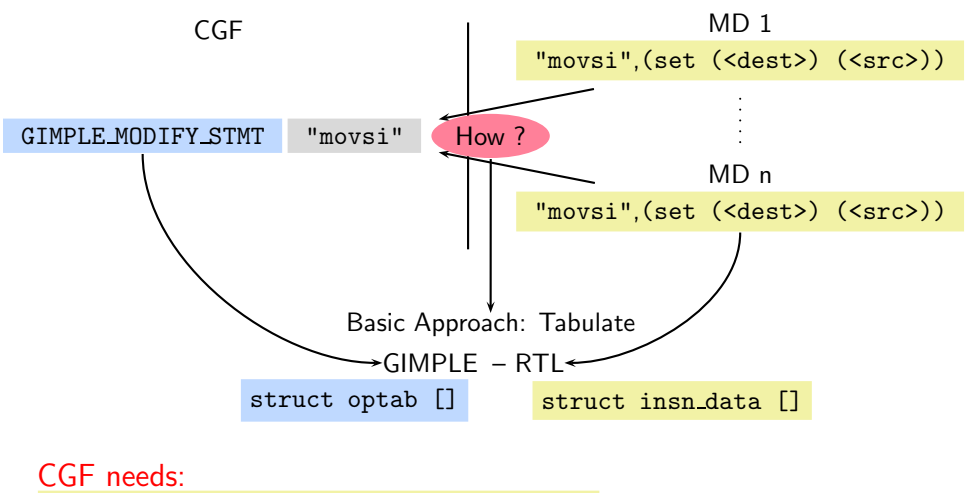

An interface immune to MD authoring variations

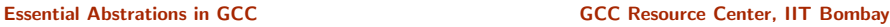

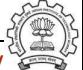

# MD Authoring Immune Tabulation

- List insns as they appear in the chosen MD
- Index them
- Supply index to the CGF

### Note

An SPN may be written at any suitable place for a given MD

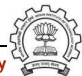

# MD Information Data Structures

Two principal data structures

- struct optab Interface to CGF
- $struct$  insn\_data All information about a pattern
	- $\blacktriangleright$  Array of each pattern read
	- ► Some patterns are SPNs
	- $\blacktriangleright$  Each pattern is accessed using the generated index

## Supporting data structures

• enum insn\_code: Index of patterns available in the given MD

### **Note**

Data structures are named in the CGF, but populated at build time. Generating target specific code  $=$  populating these data structures.

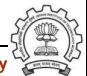

\$(SOURCE)/gcc/optabs.h \$(SOURCE)/gcc/optabs.c

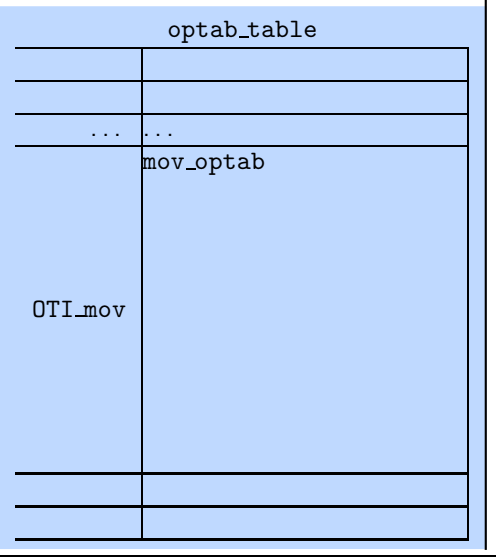

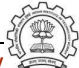

\$(SOURCE)/gcc/optabs.h \$(SOURCE)/gcc/optabs.c

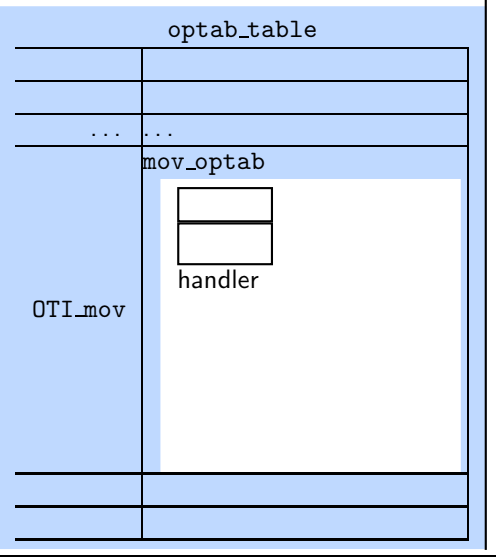

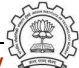

\$(SOURCE)/gcc/optabs.h \$(SOURCE)/gcc/optabs.c

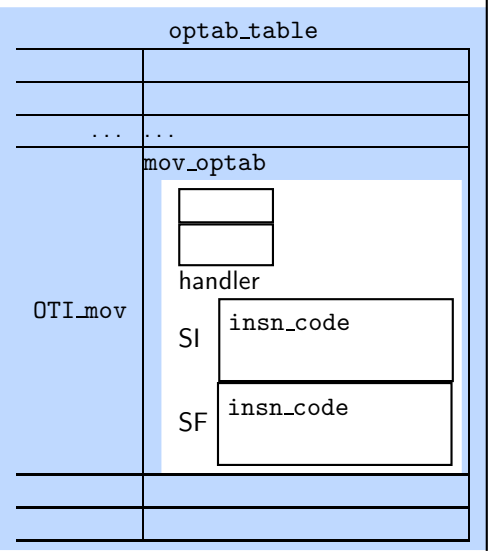

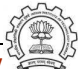

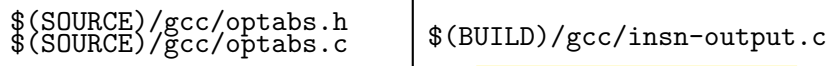

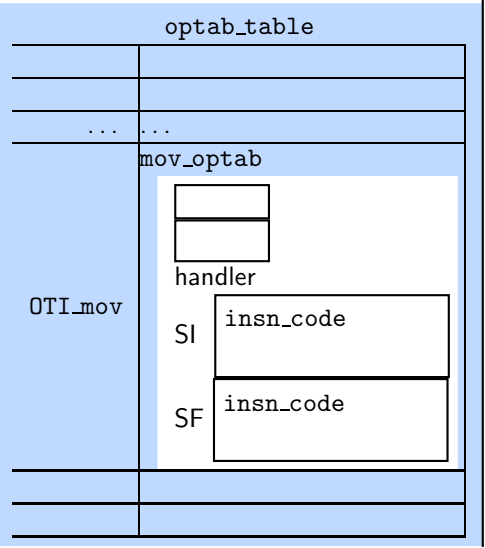

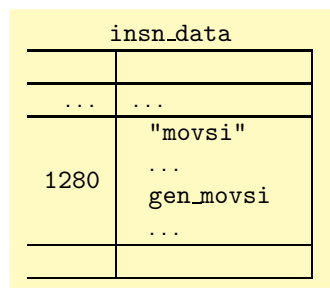

Essential Abstrations in GCC and the CCC GCC Resource Center, IIT Bombay

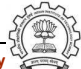

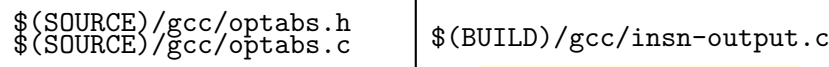

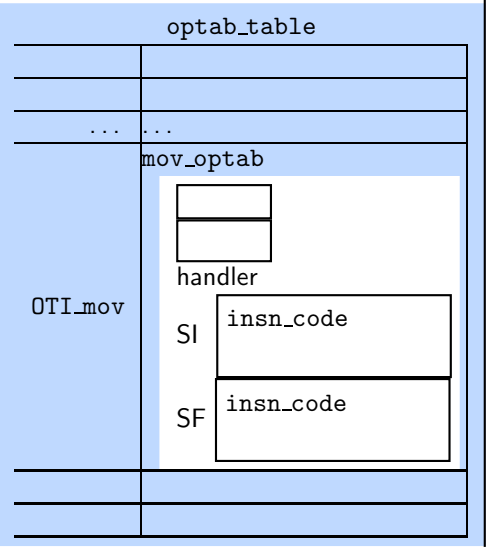

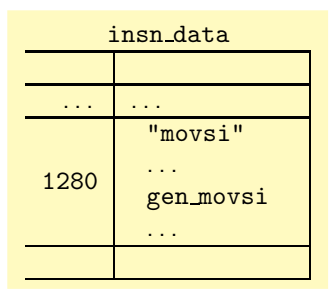

### \$BUILD/gcc/insn-codes.h

CODE FOR movsi=1280 CODE FOR movsf=CODE FOR nothing

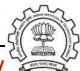

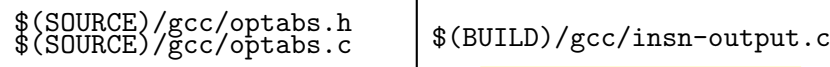

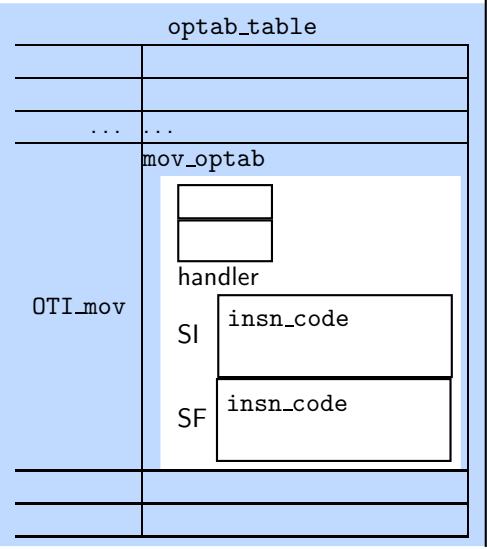

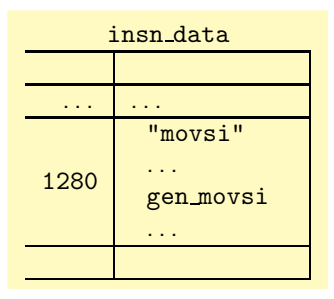

\$BUILD/gcc/insn-codes.h

CODE FOR movsi=1280 CODE FOR movsf=CODE FOR nothing

\$BUILD/gcc/insn-opinit.c

...

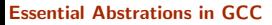

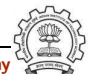

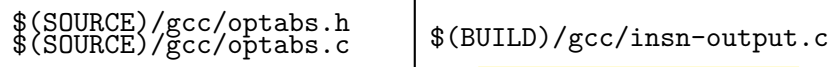

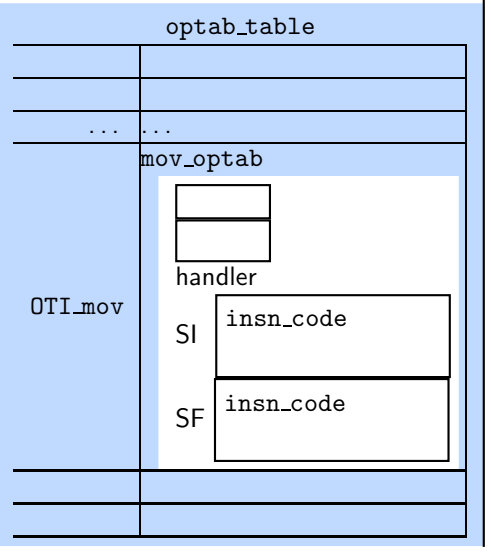

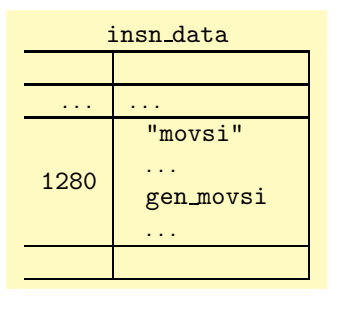

\$BUILD/gcc/insn-codes.h

CODE FOR movsi=1280 CODE FOR movsf=CODE FOR nothing

\$BUILD/gcc/inst-opinit.c

Essential Abstrations in GCC and the CCC GCC Resource Center, IIT Bombay

. !/.

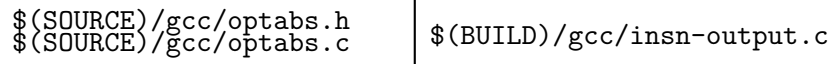

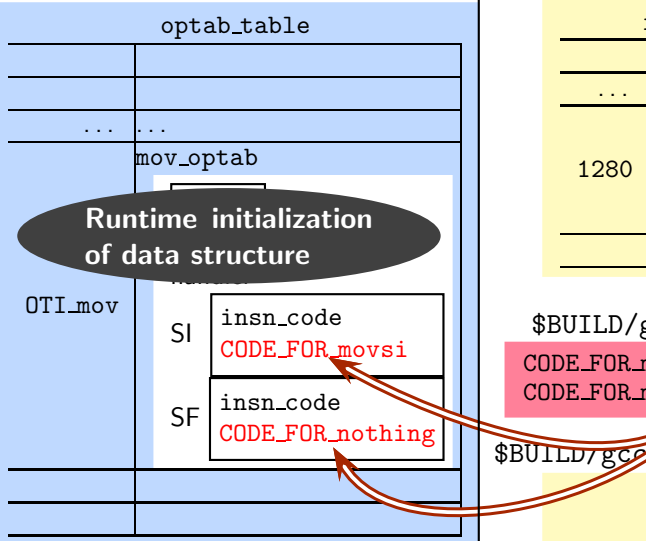

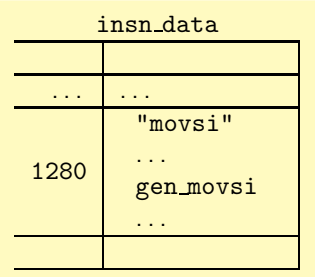

\$BUILD/gcc/insn-codes.h

CODE FOR movsi=1280  $CODE$   $FOR$  movsf/ $CODE$   $FOR$  nothing

\$BUILD/gcs/ins|-opinit.c . !/.

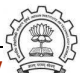

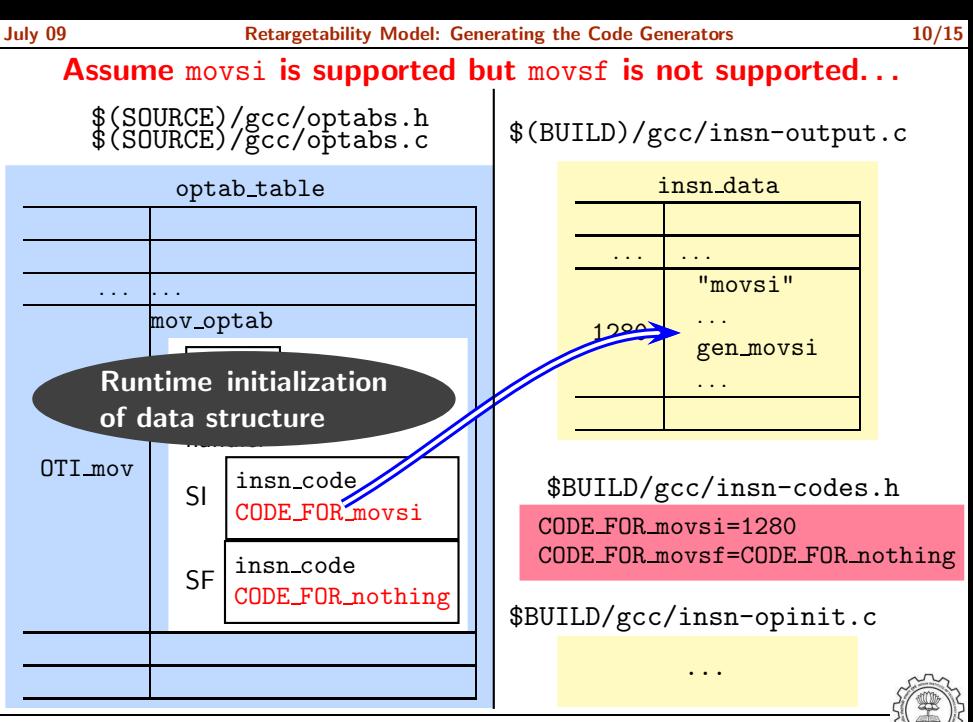

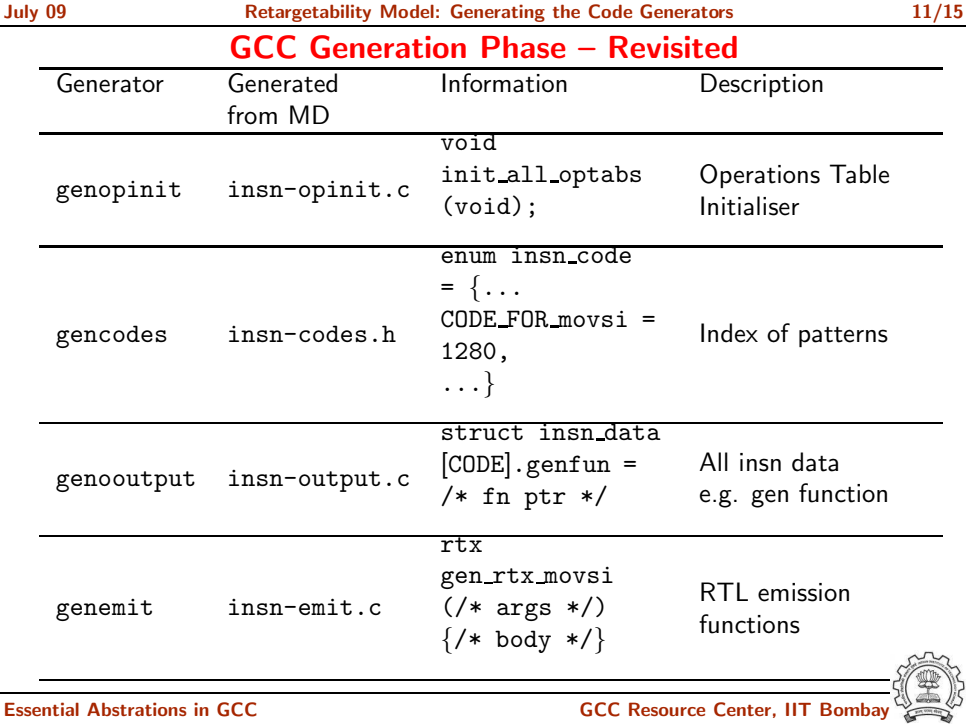

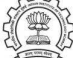

# Explicit Calls to gen<SPN> functions

- In some cases, an entry is not made in insn data table for some SPNs.
- gen functions for such SPNs are explicitly called.
- These are mostly related to
	- $\blacktriangleright$  Function calls
	- $\triangleright$  Setting up of activation records
	- $\triangleright$  Non-local jumps
	- $\triangleright$  etc. (i.e. deeper study is required on this aspect)

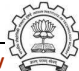

# Handling C Code in define\_expand

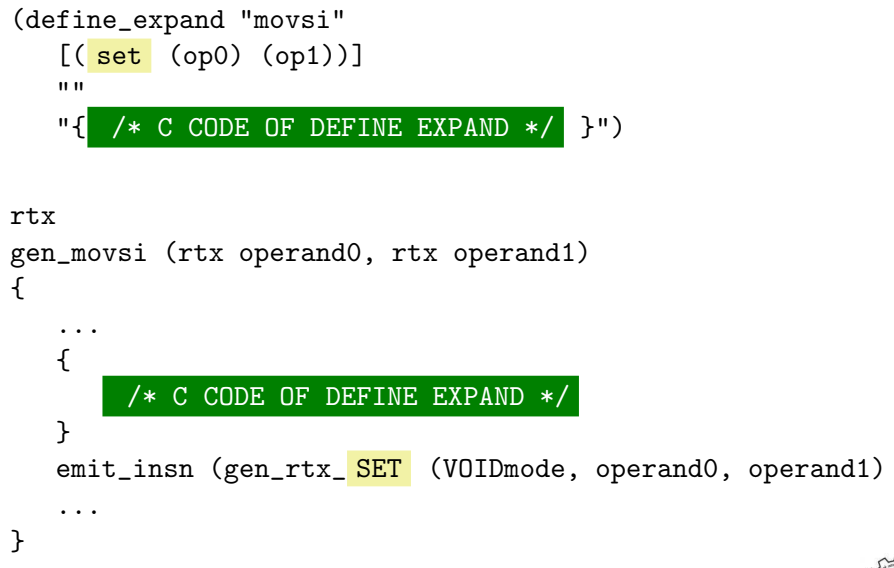

Essential Abstrations in GCC GCCC COCC GESSENTIAL GCC Resource Center, IIT Bombay

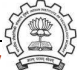

### Part 3

# <span id="page-36-0"></span>[Using the Code Generators](#page-36-0)

イロト イ御ト イ君ト イ君ト 三君 一切なの

```
case GIMPLE_MODIFY_STMT: ... expand_assignment (...);
   ... /* Various cases of expansion */
/* One case: integer mode move */
icode = mov_optab->handler[SImode].insn_code
if (icode != CODE_FOR_nothing) {
   ... /* preparatory code */
  emit_insn (GEN_FCN(icode)(dest,src));
}
```
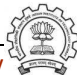

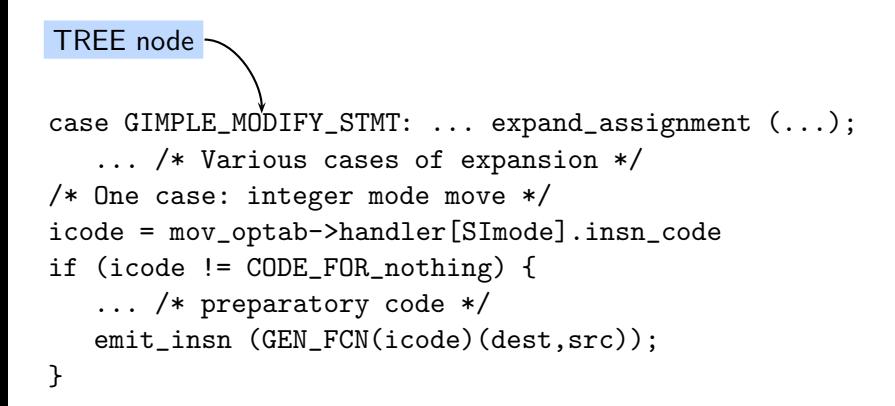

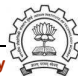

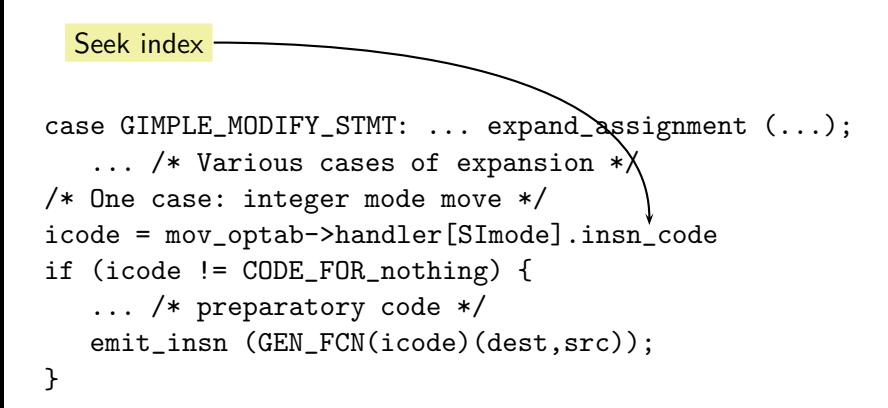

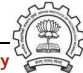

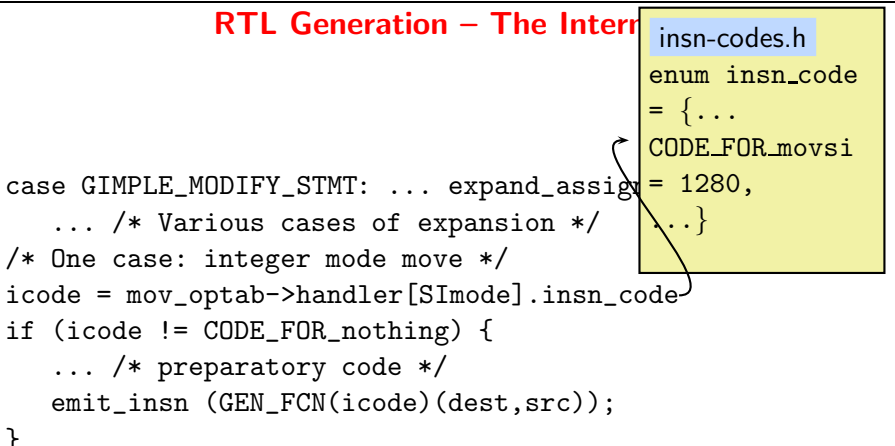

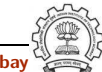

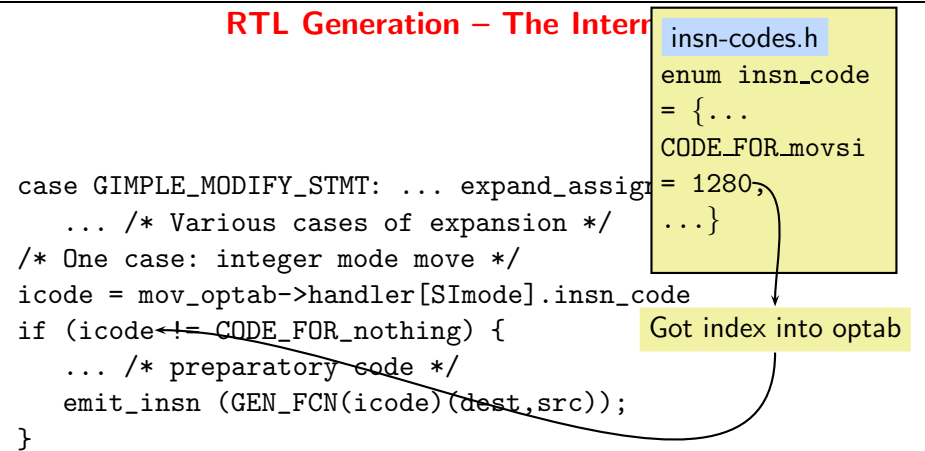

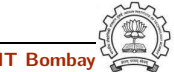

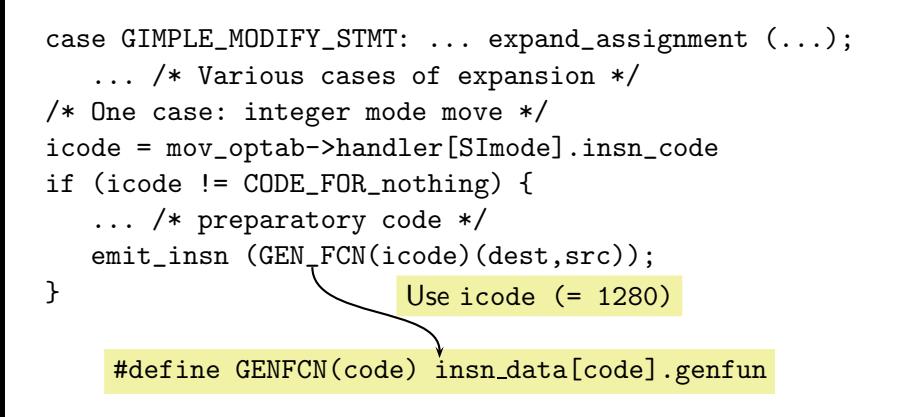

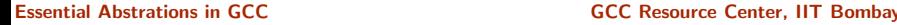

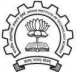

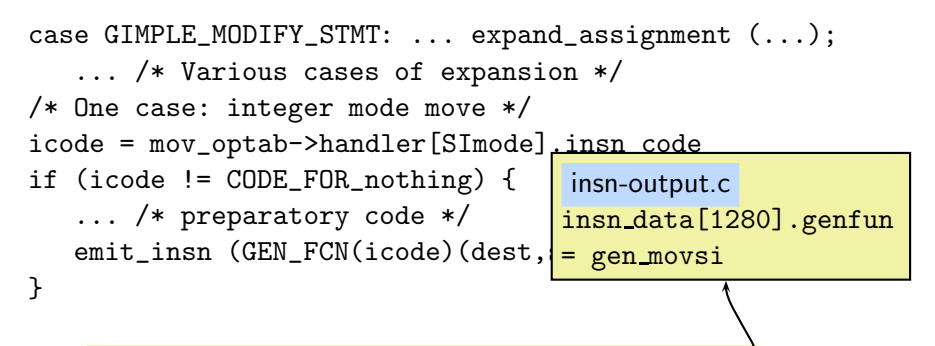

#define GENFCN(code) insn\_data[code].genfun<sup>)</sup>

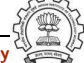

```
case GIMPLE_MODIFY_STMT: ... expand_assignment (...);
   ... /* Various cases of expansion */
/* One case: integer mode move */
icode = mov_optab->handler[SImode].insn_code
if (icode != CODE_FOR_nothing) {
   ... /* preparatory code */
  emit_insn (GEN_FCN(icode)(dest,src));
}
```
#define GENFCN(code) insn data[code].genfun Execute: gen\_movsi (dest, src) <

Essential Abstrations in GCC COCC COCC GESSENTIAL GCC Resource Center, IIT Bombay

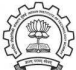

# RTL to ASM Conversion

- Simple pattern matching of IR RTLs and the patterns present in all named, un-named, standard, non-standard patterns defined using define expand.
- A DFA (deterministic finite automaton) is constructed and the first match is used.

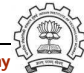